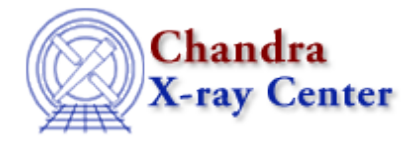

URL: [http://cxc.harvard.edu/ciao3.4/set\\_analysis.html](http://cxc.harvard.edu/ciao3.4/set_analysis.html) Last modified: December 2006

*AHELP for CIAO 3.4* **set\_analysis** Context: sherpa

*Jump to:* [Description](#page-0-0) [Example](#page-0-1) [Bugs](#page-1-0) [See Also](#page-1-1)

#### **Synopsis**

Module function to set the units for 1−D spectral analysis.

#### **Syntax**

```
Integer_Type set_analysis([Integer_Type],String_Type)
Success/Error Return Values: 1/0
Arguments:
(1) Dataset number (default 1)
(2) Units string
```
### <span id="page-0-0"></span>**Description**

The set\_analysis() function tells Sherpa the units in which to do subsequent analyses, for the specified dataset. For Sherpa version 3.0.2, supported (case−insensitive) string inputs are "bin" (equivalent to ANALYSIS CHANNELS), "kev" (equivalent to ANALYSIS ENERGY), "ang" (equivalent to ANALYSIS WAVE), "ev", "mev", "nm", and "hz".

#### <span id="page-0-1"></span>**Example**

```
sherpa> data example.pha
sherpa> instrument = rsp[a](example.rmf,example.arf)
sherpa> () = set_analysis(1,"hz")
sherpa> get_analysis()
Hz
sherpa>
```
## <span id="page-1-0"></span>**Bugs**

See th[e Sherpa bug pages](http://cxc.harvard.edu/sherpa/bugs/) online for an up–to–date listing of known bugs.

# <span id="page-1-1"></span>**See Also**

*chandra*

guide

*sherpa*

autoest, back, berrors, bsyserrors, bye, calc\_kcorr, coord, data, dataspace, dcounts, dollarsign, echo, eflux, eqwidth, erase, fakeit, feffile, flux, get, get dcounts sum, get dir, get eflux, get eqwidth, get filename, get\_flux2d, get\_flux\_str, get\_lfactorial, get\_mcounts\_sum, get\_pflux, get\_source\_components, get\_verbose, group, groupbycounts, guess, is, is\_subtracted, journal, list, list\_par, load, load\_arf, load ascii, load back from, load backset, load dataset, load fitsbin, load image, load inst, load\_inst\_from, load\_pha, load\_pha2, load\_rmf, mcounts, numbersign, paramest, plot\_eprof, plot\_rprof, prompt, read, reset, run, set, set axes, set backscale, set coord, set data, set dataspace, set dir, set\_exptime, set\_subtract, set\_verbose, set\_weights, setback, setdata, setplot, sherpa-module, sherpa\_plotfns, sherpa\_utils, show, simspec, subtract, ungroup, unsubtract, use, version

The Chandra X−Ray Center (CXC) is operated for NASA by the Smithsonian Astrophysical Observatory. 60 Garden Street, Cambridge, MA 02138 USA. Smithsonian Institution, Copyright © 1998−2006. All rights reserved.

URL: [http://cxc.harvard.edu/ciao3.4/set\\_analysis.html](http://cxc.harvard.edu/ciao3.4/set_analysis.html) Last modified: December 2006